#### \*\* OPEN BOOK -- OPEN NOTES \*\*

(1) (12 pts, 4 pts each) Assume we are reading someone else's code which has some missing lines and they have a function that begins: int writeout(char \* fname, char \* outline), with a comment that says the function is supposed to open the named file fname, write out a line, outline, to the end of it without destroying any of the lines that already exist, and close the file, returning -1 if there is an error and 0 otherwise. After this, there is a declaration:

FILE \*x; int status1;

(a) A comment for a single line of code says to open the file in the proper mode, setting x to the value returned. The code line is missing. Fill it in.

(b) The next comment for a single line of code says to put out the line to this file using fputs, and set the integer variable status1 to the returned value. Do this.

(c) Finally there are several lines missing, and the comment says to close the file and return 0 if there was no error returned in x or status1, else to return -1. Do this. (Note that you should really check the value for x right after fopen, before trying to execute fput.)

(2) (8 pts) (a) (5 pts) We are given a program with the following declaration:

int x; double f; char intval[] = "1234"; char floatval[] = "1234.567"; int status1;

Write two sscanf calls (setting status1 in each case to receive the returned value) to fill in x from intval (atoi function equivalent) and f from floatval (atof equivalent).

(b) (3 pts) Give the test of status1 you would use after each sscanf above to indicate that the function was successful.

# First Practice Quiz 3 Solutions after Second Practice Quiz

## CS 240, Computer Architecture SECOND PRACTICE QUIZ 3 P. O'Neil

\*\* OPEN BOOK -- OPEN NOTES \*\*

(1) (20 pts, pts as marked) You are asked to write a program called "copy.c", which will be compiled to the executable "copy" as follows: gcc copy.c -o copy. The executed copy program will accept two arguments (but no options) with a command form: copy fnamefrom fnameto. The program will open the file fnamefrom in the proper mode to read lines from it, then open the file fnameto in the proper mode to destroy any contents that previously existed and write the lines from fnamefrom to it until the file is copied. We will do this by stages.

(a) (2 pts) The program copy.c will consist of a single main function that provides for exactly two arguments. Write the introductory line of a main function to accept the arguments.

Next, assume you have the following declarations:

char fnamefr[20], fnameto[20], line[1000]; int i, status1; FILE \*x, \*y;

Assume fnamefr and fnameto are large enough to contain the names of the files in the two arguments of main and the array line[ ] is large enough to contain any line from the files.

(b) (6 pts) Count the number of arguments and return 1 if there are not exactly two (DON'T put out error msgs or anything -- just return 1). Then copy the arguments into the fnamefr and fnameto arrays. USE THE FUNCTION strncpy(). All this should require 3 to 4 lines.

(c) (2 pts) Open the fnamefr file in the proper mode, setting x to the value returned. Return 2 if there is an error. (Use a single if statement where the fopen is evaluated inside the test.)

(d) (2 pts) Open the fnameto file in the proper mode, setting y to value returned. Return 3 for error. (Use a single if statement as in part (c)>)

(e) (5 pts) Perform a while loop with a loop test containing an fgets function to read in line[ ] from x and an fputs function to write out line[ ] to y. The loop should terminate when fgets indicates there are no more lines to read in from x (assume this is not an error) and return 4 if fputs gives an error.

(f) (2 pts) Close both files; return 5 if there is an error closing either file; else return 0.

(g) (1 pts) There are two #include statements you should have at the top of this program. Write them here.

### First Practice Quiz 3 Solutions

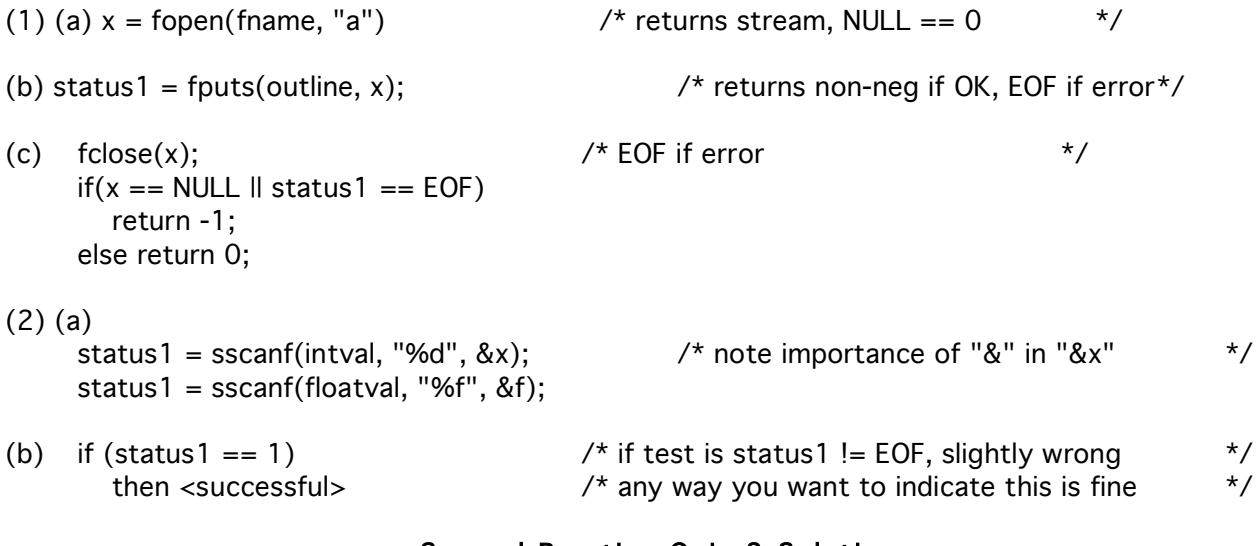

#### Second Practice Quiz 3 Solutions

#include <stdio.h> #include <string.h> main(int argc, char \*argv[]) { char fnamefr[20], fnameto[20], line[1000]; int i, status1; FILE \*x, \*y; if (argc  $!=$  3) return 1; strncpy(fnamefr, argv[1], 20); strncpy(fnameto, argv[2], 20);  $if((x = fopen(fnamefr, "r")) == NULL)$  return 2;  $if((y = fopen(fnameto, "w")) == NULL)$  return 3; while(fgets(line, 1000, x)) if(fputs(line,  $y$ ) == EOF) return 4;  $if(fclose(x) == EOF \parallel fclose(y) == EOF)$  return 5; return 0; }